**Problem 1.** (Great Circle Distance) Write a program called GreatCircle.java that accepts  $x_1$  (double),  $y_1$  (double),  $x_2$  (double), and  $y_2$  (double) as command-line arguments representing the latitude and longitude (in degrees) of two points on earth, and writes to standard output the great-circle distance (in km) between the two points, given by the formula

 $d = 6359.83 \arccos(\sin(x_1)\sin(x_2) + \cos(x_1)\cos(x_2)\cos(y_1 - y_2)).$ 

```
\tilde{ }}/workspace/exercise1
 java GreatCircle 48.87 -2.33 37.8 -122.4
8701.387455462233
```
**Problem 2.** (Counting Primes) Implement the static method isPrime() in PrimeCounter.java that accepts an integer x and returns true if x is prime and false otherwise. Also implement the static method primes() that accepts an integer n and returns the number of primes less than or equal to  $n - a$  number x is prime if it is not divisible by any number  $i \in [2, \sqrt{x}]$ .

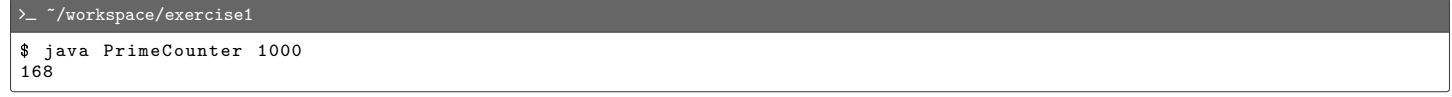

**Problem 3.** (Euclidean Distance) Implement the static method distance() in Distance.java that accepts position vectors x and  $y$  — each represented as a 1D array of doubles — and returns the Euclidean distance between the two vectors, calculated as the square root of the sums of the squares of the differences between the corresponding entries.

 $\sum$   $\sim$ /workspace/exercise1 \$ java Distance 5  $-9$  1 10  $-1$  1 5 -5 9 6 7 4 13.0

**Problem 4.** (Matrix Transpose) Implement the static method transpose () in Transpose.java that accepts a matrix  $x$  — represented as a 2D array of doubles — and returns a new matrix that is the transpose of  $x$ .

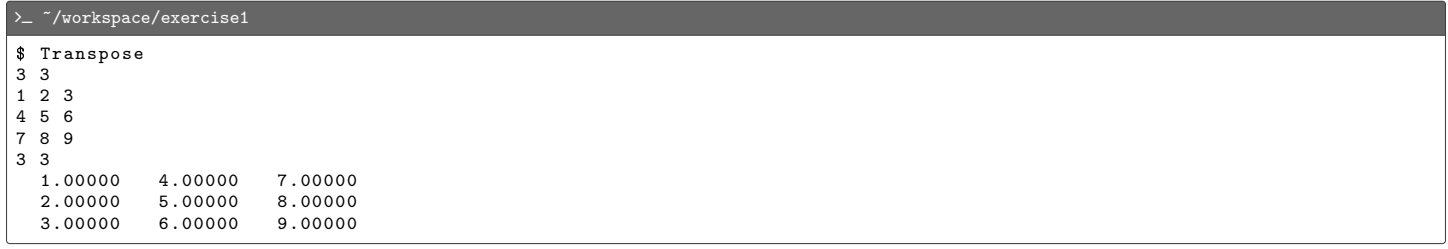

**Problem 5.** (Rational Number) Implement an immutable data type called Rational that represents a rational number, ie, a number of the form  $a/b$  where a and  $b \neq 0$  are integers. The data type must support the following API:

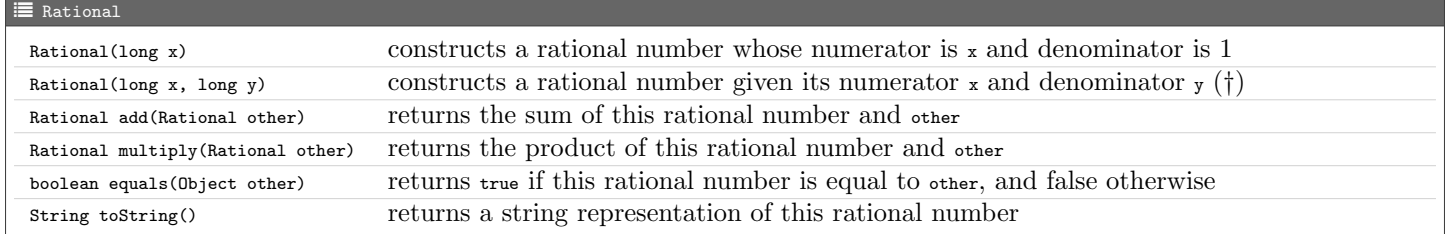

 $\dagger$  Use the private method  $_{gcd}$  to ensure that the numerator and denominator never have any common factors. For example, the rational number  $2/4$  must be represented as  $1/2$ .

<span id="page-1-0"></span> $\tilde{~}$ /workspace/exercise1 \$ java Rational 10 a  $= 1 + 1/2 + 1/4 + ... + 1/2^0 10 = 1023/512$ <br>b  $= (2^010 - 1) / 2^0 (10 - 1) = 1023/512$ a. equals (b) = true

**Problem 6.** (Harmonic Number) Write a program called  $H_{\text{paramo-}i,java}$  that accepts n (int) as command-line argument, computes the *n*th harmonic number  $H_n$  as a rational number, and writes the value to standard output.

$$
H_n = 1 + \frac{1}{2} + \frac{1}{3} + \dots + \frac{1}{n-1} + \frac{1}{n}.
$$

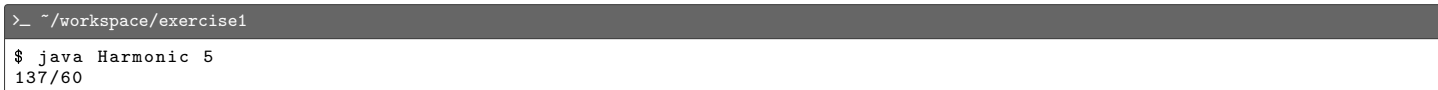

## Files to Submit

- 1. GreatCircle.java
- 2. PrimeCounter.java
- 3. Distance.java
- 4. Transpose.java
- 5. Rational.java
- 6. Harmonic.java

Before you submit your files, make sure:

- You do not use concepts outside of what has been taught in class.
- Your code is adequately commented, follows good programming principles, and meets any specific requirements such as corner cases and running times.